$1111111111$ 

## Die Botschaft der IGS: Yes, we can

Die Schüler der **IGS Linden stammen** aus 38 Ländern. Die Schule ist um Integration bemüht. Jetzt soll ein Film Mut machen.

## **VON JULIA PENNIGSDORF**

gibt Momente, in denen lehnt sich Es gibt Momente, in uenen ream-<br>
electricity Christoph Walther, Schullelter der<br>
Integrierten Gesantschule (IGS) Linden<br>
enight, Drei einfach mal zurück und genießt. Drei<br>ehemalige Schüler sind zu Gast. Schüler,<br>die vor Jahren an der IGS ihren Abschluss gemacht haben und inzwischen<br>erfolgreich im Berufsleben stehen. Schüler, die es trotz ihres Migrationshinter-<br>grunds geschafft haben: Hasan Yilmaz (39) ist Sozialpädagoge, Deniz Horzum<br>(31) Rechtsanwalt, Lalesim Ceylan (29) staatlich geprüfte Gymnastik- und Tanzlehrerin

Alle drei wurden in Deutschland ge-Ane are wurden in Deutschland ge-<br>boren, ihre Eltern sind eingewandert.<br>Yilmaz ist Kurde. Er hat die deutsche<br>Staatsbürgerschaft gegen die türkische<br>eingetauscht, Horzum ist Türke mit türkischem Pass und Ceylan, die ebenfalls<br>türkische Wurzeln hat, besitzt die doppelte Staatsbürgerschaft. Die drei sind<br>zwischen zwei Kulturen aufgewachsen, so wie fast die Hälfte der insgesamt  $1350$  Schüler, die heute die IGS auf dem Lin-Sener: Rerg besuchen. Kinder und Ju-<br>gendliche aus 38 Nationen sind hier vertreten, rund ein Drittel haben ihre fami-

Figure Murzeln in der Türkei.<br>
Hären Wurzeln in der Türkei.<br>
Yilmaz, Horzum und Ceylan wissen,<br>
dass es für Schüler mit Migrationshin-<br>
tergrund noch immer schwer ist, anerkannt zu werden. Gemeinsam mit ihren<br>ehemaligen Mitschülern Maria Hassan, die aus Afghanistan stammt und als medizinisch-technische Laborassistentin<br>arbeitet, dem heute als Busfahrer tätigen arbeitet, dem heute als Bustahrer tatigen<br>Türken Yasın Akcay und der türkisch-<br>stämmigen Lehrerin Özlem Tasyürek<br>haben sie deshalb an einem ungewöhnli-<br>chen Film mitgewirkt. Er trägt den Titel "Yes, we can" und soll den Schülern, die<br>heute die Abschlussjahrgänge der IGS heute die Abschlussjanrgange der 1005<br>besuchen, zeigen, dass sie ihre Träume<br>verwirklichen können, wenn sie sich nur anstrengen, sich etwas zutrauen und die Hilfsangebote der Schule annehmen

Anschaulich berichten die sechs. Ebe-Ansenautica bertchien die secus "Ene-<br>maligen" in ihrem 20-Minuten-Film, der<br>mit dem Geld aus dem Förderpreis 2009 mit dem Gent aus dem roterpres zoos<br>der TUI Stiftung finanziert wurde, über<br>ihren Werdegang: über nervige Lehrer,<br>schwierige Bewerbungsphasen, über<br>Vorurteile, aber auch über Spaß an der Schule, über Freunde und Durchhalte-<br>vermögen. Ceylan erzählt, wie aus ihrem Hobby ein Beruf wurde. "Lasst euch nie<br>einreden, ihr könnt etwas nicht", appelliert die 29-Jährige, die als erste Türkin<br>ihre Ausbildung an der alteingesessenen mer rassonaum-Schule in der Masch-<br>straße absolvierte und sich im Auftrag<br>des Deutschen Sportbundes darum bemüht, dass türkische Mädchen und Frau-

Auch Yilmaz macht den Schülern Mut.

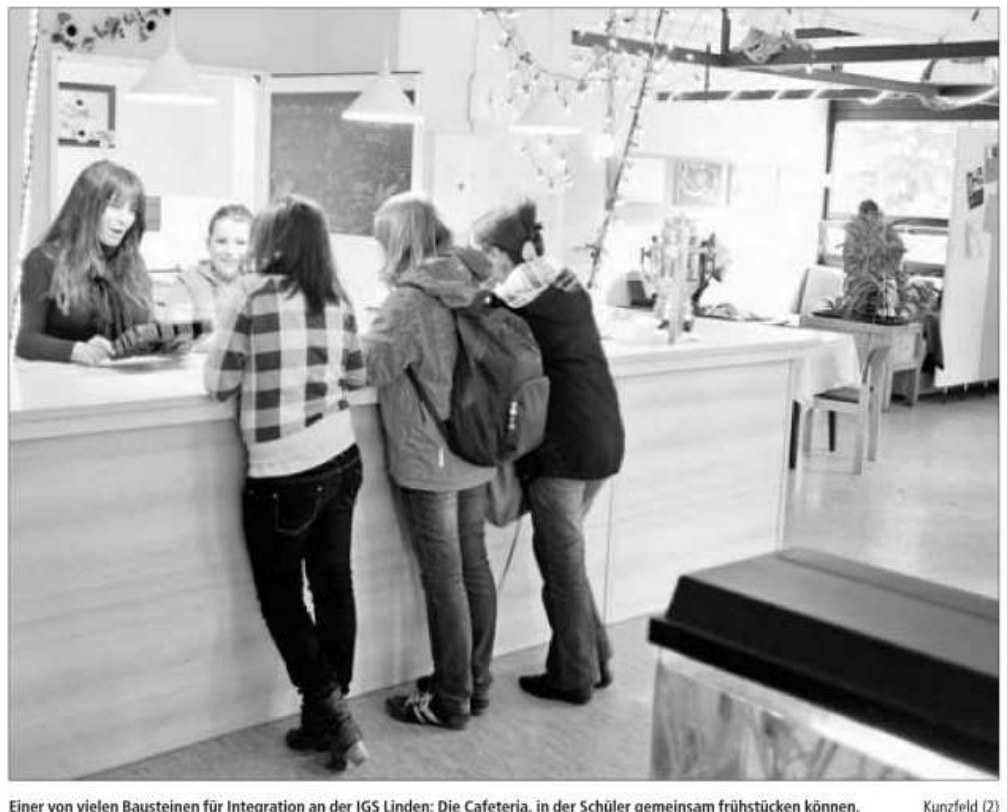

Einer von vielen Bausteinen für Integration an der IGS Linden: Die Cafeteria, in der Schüler gemeinsam frühstücken können.

Doch er erinnert sich auch an eine Englischlehrerin, die ihn aufgrund mangelnder Leistungen von der Schule weisen wollte. "Es war ihr egal, dass ich gerade erst aus der Türkei zurückgekehrt<br>war, wo ich mehrere Jahre die Schule besuchen musste, und nun mit Englisch<br>überfordert war," sagt Yilmaz. Am Ende<br>setzten sich sein Klassenlehrer und andere Pädagogen für ihn ein. Der Kurde,<br>der heute selber drei Kinder hat und sich im Auftrag des Niedersächsischen Fuß-<br>ballverbandes um Fair-Play-Erziehung und Gewaltprävention bemüht, durfte<br>an der IGS Linden bleiben. "Das war für mich ein großes Glück."<br>Das Engagement der Lehrer für ihre

Schüler, gerade für die, die es schwer ha-<br>ben, ist Horzums Meinung nach typisch ben, ist rorzoma sieming nachr typisch<br>für die IGS. Hier gibt es etliche Projekte<br>und Initiativen, die sich um Integration<br>und Chancengleichheit bemühen. Zu-<br>nehmend an Bedeutung gewinnt das<br>Thema Armut. Rund ein Drittel d rnema Armut, Kund ein Drittel der Schüler lebt von Hartz IV, Migranten<br>sehenso wie Deutsche, "Wir haben hier<br>viel eher ein Armutsproblem als alles andere", sagt Schulleiter Walther.

So öffnet die Cafeteria der IGS eine<br>halbe Stunde vor Schulbeginn, damit die Schüler frühstücken können. Außerdem Scauer trunstücken können. Außerdem<br>laufen gerade die Vorbereitungen für die<br>Sommerschule. Zielgruppe sind Schüler,<br>die in den Ferien nichts für ihre Entwicklung Positives erleben, die den ganzeit zen Tag auf der Straße herumlungern<br>oder vor dem Computer sitzen. Ihnen bieten Lehramtsstudenten ein Freizeit- und Nachhilfeprogramm. Zudem gibt es etli-<br>che Projekte und Kurse zum Training des Sozialverhaltens, zu Streitschlich-<br>tung und Gewaltprävention an der IGS Linden. Auf die Vernetzung in den Stadt-<br>teilen, die Zusammenarbeit mit der Polizei, den Sozialdiensten, Freizeitheimen,<br>Jugendzentren und Grundschulen, legen

sugentzeiten unterstructung der Lehrkräfte dabei großen Wert.<br>Die Erreichbarkeit der Eltern aber, speziell der jenigen mit Migrationshin-<br>tergrund, stellt die IGS noch immer vor<br>Herausforderungen. Wenige Eltern interessieren sich für die Schule oder neh-<br>men an Elternabenden teil. "Wir haben men an Euernabenden teil. "Wir haben<br>trotz des hohen Migrantenanteils einen<br>urdeutschen Schulelternrat", sagt Wal-<br>ther, und Sozialarbeiterin Dorothea<br>Mohlfeld ergänzt: "Es gibt Eltern, die reagieren völlig überrascht, wenn man<br>ihnen erzählt, dass man bei uns verschiedene Abschlüsse machen kann."

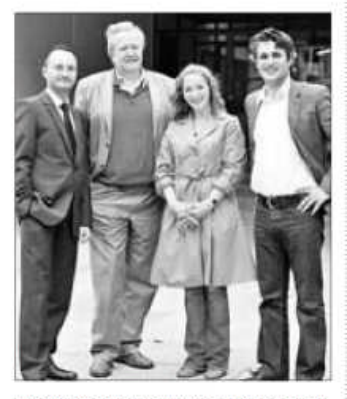

Vor der IGS: Deniz Horzum, Christoph Walther, Lalesim Ceylan und Hasan Yilmaz (v. l.).

Film, Debatte und Musik

Der Film "Yes, we can" wird heute von 16.30 Uhr an im Forum der IGS Linden<br>auf dem Lindener Berg öffentlich gezeiet

Im Anschluss an den rund 20-minütien Beitrag diskutieren Lehrer, Eltern<br>Lehrer aus der Technischen Behalten und Schüler mit Schulletter Christoph<br>Walther, dem Bürgermeister Bernd<br>Strauch, der Integrationsbesuftragten<br>des Landes Niedersachsen, Honey Deihimi, sowie Fulya Kurun, der türkisch-

stämmigen Kontaktbeamtin der Polizeistammigen Kontaktuselmund aer rouzen<br>direktion Hannover, Bärbel Henghuber<br>von der Conti und Peter Engelen, Vorstandsmitglied der TUI-AG Hannover.<br>Finanziert wurde der Film "Yes, we can"<br>mit dem Geld des Förderpreises für I ant dem Geld des Forder presses für Inte-<br>grationsprojekte in Hannover der TUI<br>Stiftung. Für Musik sorgen heute Nachmittag der hannoversche Rapper Proff<br>D.R. sowie die Hip-Hop-Gruppe der IGS Linden. jul

Fenster schließen Ausschnitt drucken